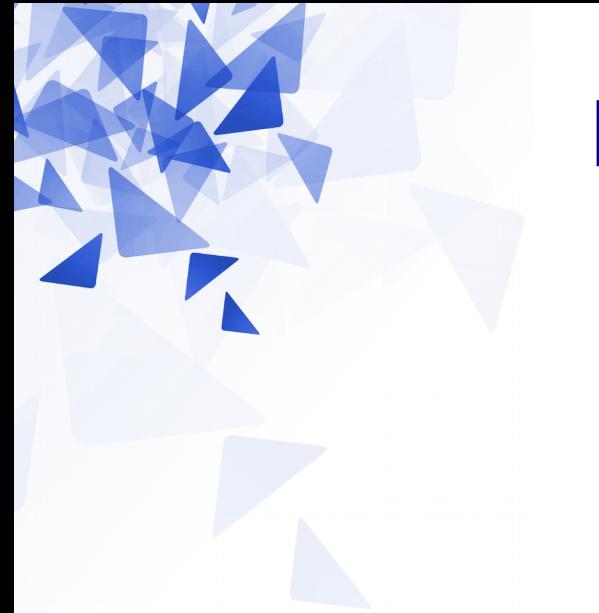

**Processamento da Informação**

# **Vetores – Parte 2 (Arrays / Arranjos )**

Prof. Jesús P. Mena-Chalco CMCC/UFABC

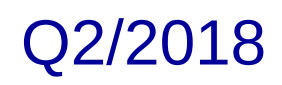

### **Terminologia : Palavra reservada new**

```
int v[i] = new int[10];
```
Usada para criar um novo **objeto**. Em Java, uma vetor é um objeto.

```
int a[] = new int[100];double b[] = new double[200];float [ ] = new float [1000];
```
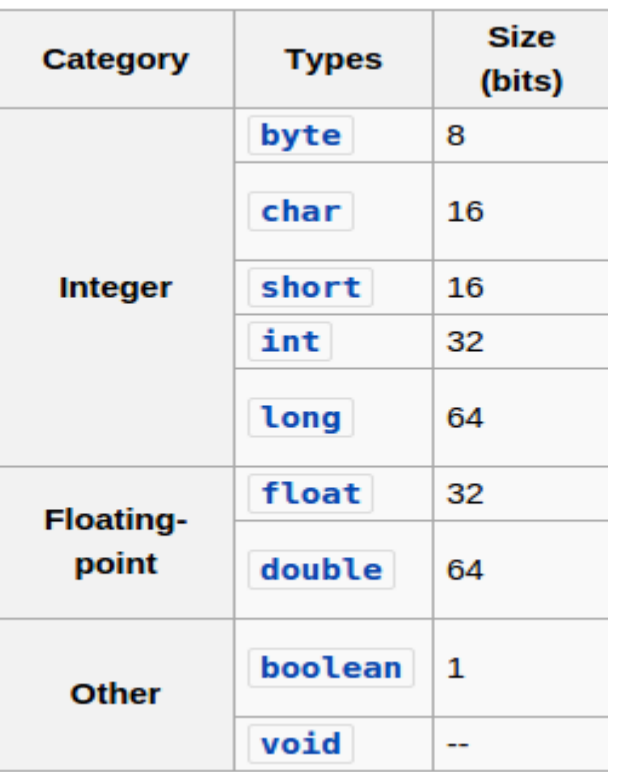

### **Exercício da aula anterior:** Soma dos elementos

```
static int somarElementos(int v[]) {
   int i;
   int \text{ soma} = 0;for (i=0; i< v.length; i=i+1) {
       soma = soma + v[i];return soma;
```
## **Exercício da aula anterior:** Maior elemento

```
static int maiorElemento(int v[]) {
   int i;
   int maior = v[0];
   for (i=1; i< v.length; i=i+1) {
       if (maior<v[i])
           main = v[i];return maior;
```
## **Exercício da aula anterior:** Busca de um elemento

```
static int buscaElemento (int v[], int x) {
    int i=v.length-1;while (i>=0 \&x!=v[i]) {
        i = i-1;}
    return i;
}
```
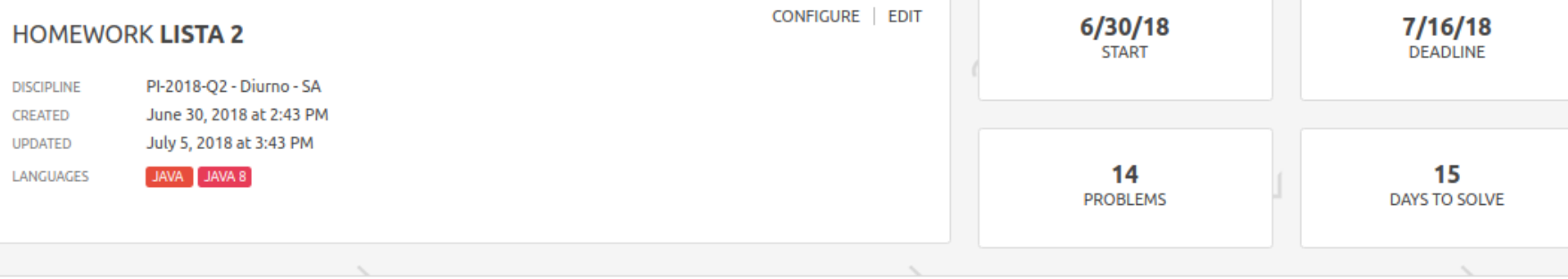

#### **PROGRESS Lista 2**

STUDENTS STATISTICS

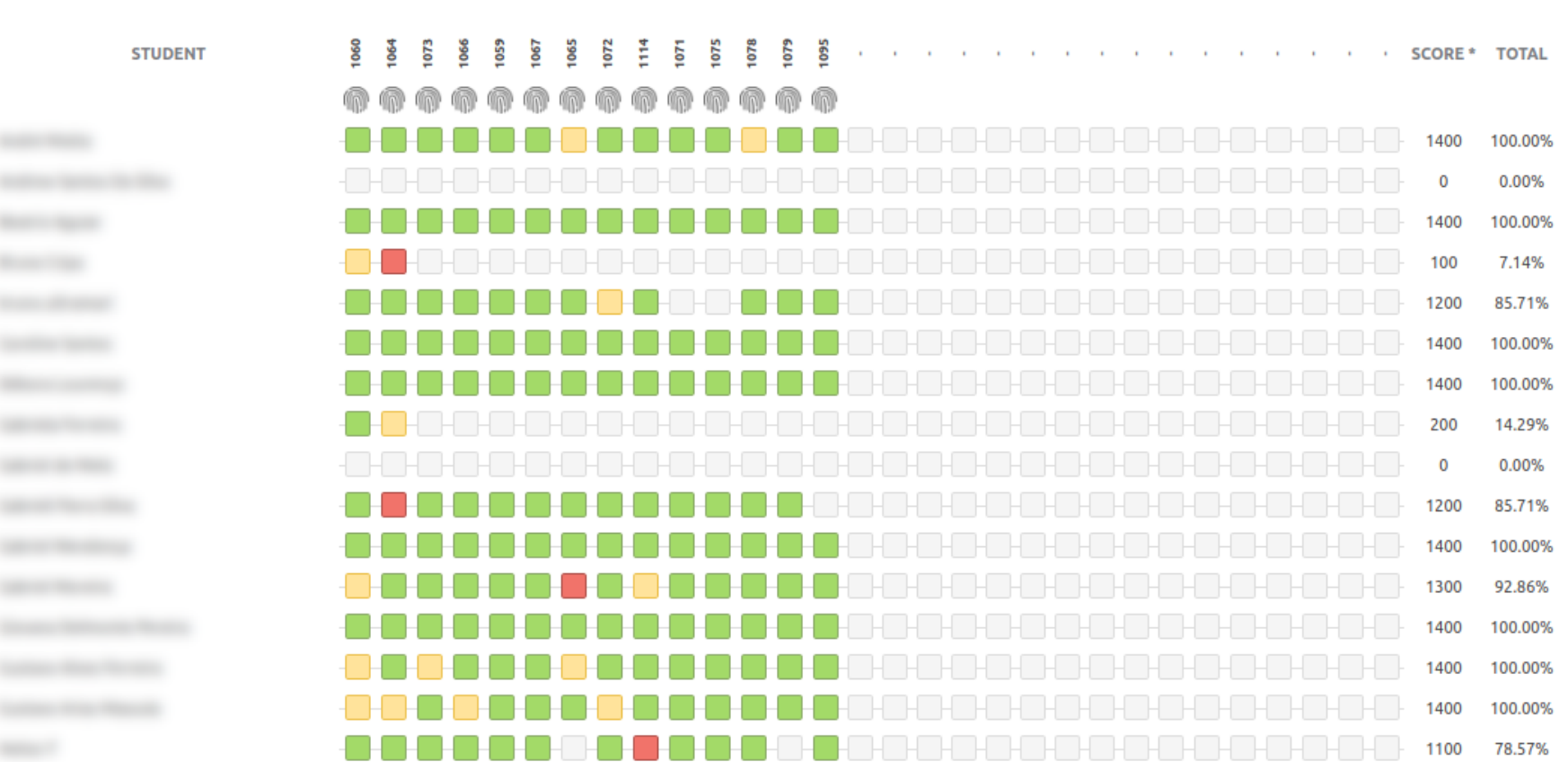

#### **©MOSS SCAN**

MOSS last scanned this homework for plagiarism on July 15, 2018 at 11:03 PM

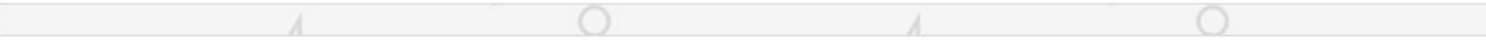

#### **©MOSS PLAGIARISM**

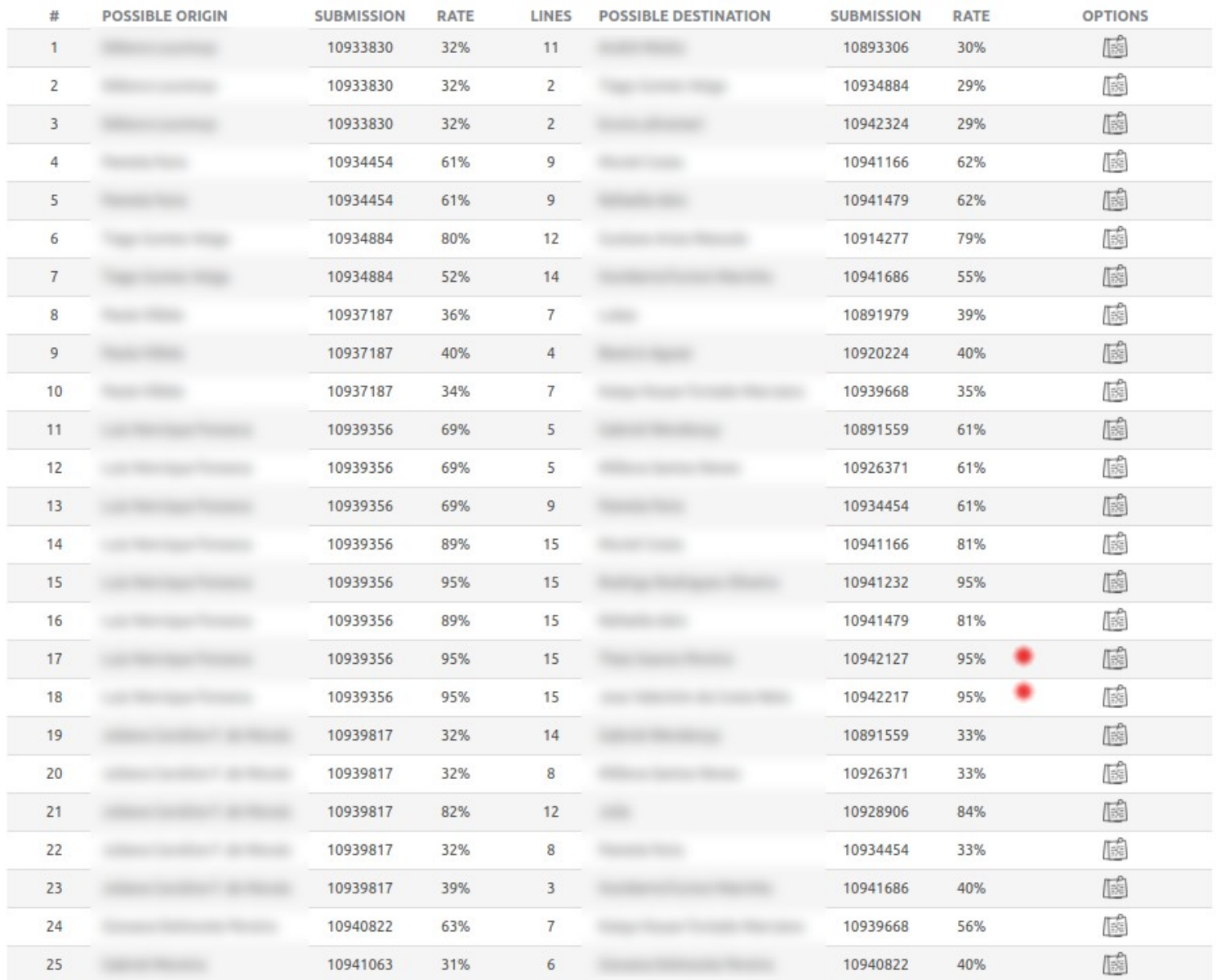

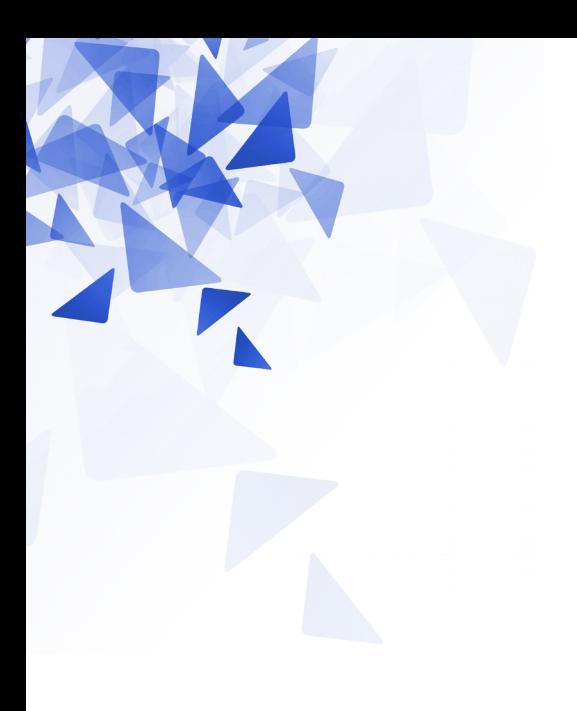

# **Atividade**

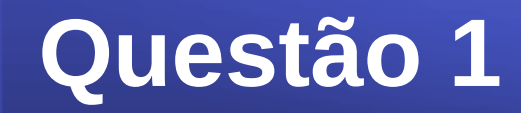

```
static int ml (int a[]) {
    int q = a.length/2;
    return a[q];
}
```
O método **m1**, dado um vetor de n inteiros, devolve o elemento que está na posição  $\ulcorner n \urcorner$  $\overline{2}$ 

### **Questão 2**

```
static int m2 (int a[]) {
    int i, j, acc=0;
    for (i=0; i<a.length; i=i+2) {
        acc = acc+a[i];ł
    for (j=1; j<a.length; j=j+2) {
        acc = acc+a[j];ł
    return acc;
```
O método **m2**, dado um vetor de n inteiros, devolve a somatória dos valores de todos seus elementos.

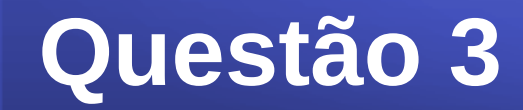

```
static int m3 (int a[], int b[]) {
    return m2(a)+m2(b);
}
```
O método **m3**, dados dois vetores de inteiros, devolve a somatória dos valores de todos seus elementos.

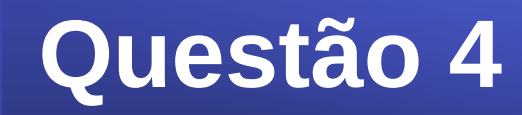

```
static double m4 (int a[]) {
    int i, soma=0;
    for (i=a.length-1; i>=0; i=i-1) {
        soma = soma + a[i];}
    return (double) soma/a.length;
ł
```
O método **m4**, dado um vetor de inteiros, devolve a média aritmética simples.

### **Questão 5**

```
static int m5 (int a[]) {
    int i, q=0;
    for (i=a.length-1; i>=0; i=i-1) {
        if (a[i] \le a[i] \cdot a[i])q = q + 1;}
    return q;
```
O método **m5**, dado um vetor de inteiros, devolve a quantidade total de elementos menores ou iguais a zero.

## **Questão 6**

```
static void m6 (int a[]) {
   int i;int m1 = a[0];int m2 = a[0];for (i=a.length-1; i>=0; i=i-1) {
        if (m1 > a[i]) {
            ml = a[i];}
        if (m2 < a[i]) {
            m2 = a[i];}
    }
   System.out.println(m1);
   System.out.println(m2);
}
```
O método **m6**, dado um vetor de inteiros, imprime o menor e o maior elemento do vetor. **Min-Max**

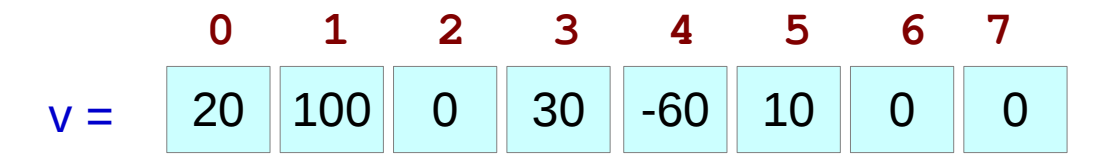

 $v.length = 8$ 

 $\mathcal{F}$ 

```
static void m6 (int a[]) {
    int i;int m1 = a[0];int m2 = a[0];for (i=a.length-1; i>=0; i=i-1) {
        if (m1 > a[i]) {
            m1 = a[i];}
        if (m2 < a[i]) {
            m2 = a[i];\mathcal{F}ł
    System.out.println(m1);
    System.out.println(m2);
```
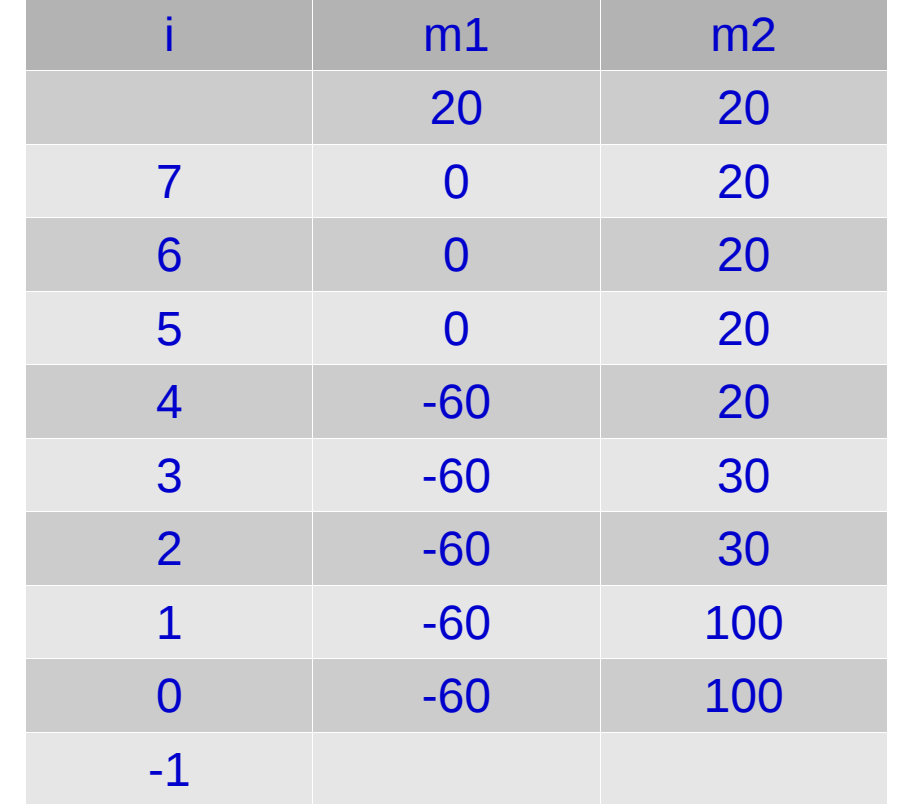

Imprime: -60 100

# **Questão 7**

```
static boolean m7 (int a[]) {
    int i;int n = a.length;int s1 = 0;
    int s2 = 0;
    for (i=0; i<=n/2; i=i+1) {
        s1 = s1 + a[i];s2 = s2+a[n-i-1];}
    if (s1 == s2)return true;
    else
        return false;
}
```
O método **m7**, dado um vetor de inteiros, devolve **true** se a somatória dos elementos da primeira metade é igual à somatória dos elementos da segunda metade. Caso contrário devolve **false**  $v.length = 8$ 

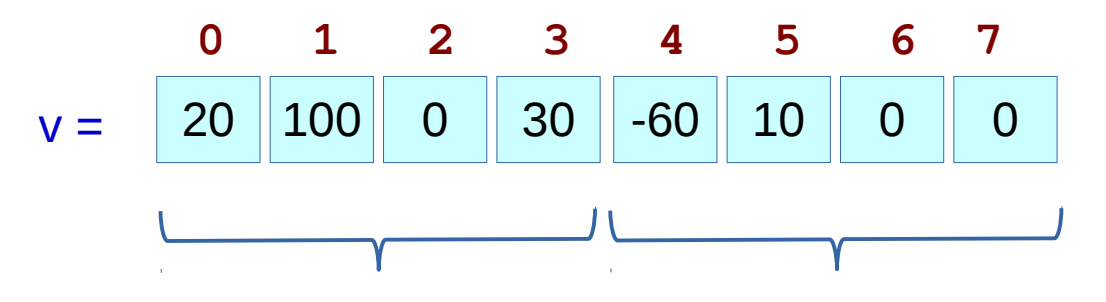

```
static boolean m7 (int a[]) {
    int i;int n = a.length;int s1 = 0;int s2 = 0;for (i=0; i< n/2; i=i+1) {
        s1 = s1+a[i];s2 = s2+a[n-i-1];}
    if (s1 == s2)return true;
    else
        return false;
}
```
 $v.length = 7$ 

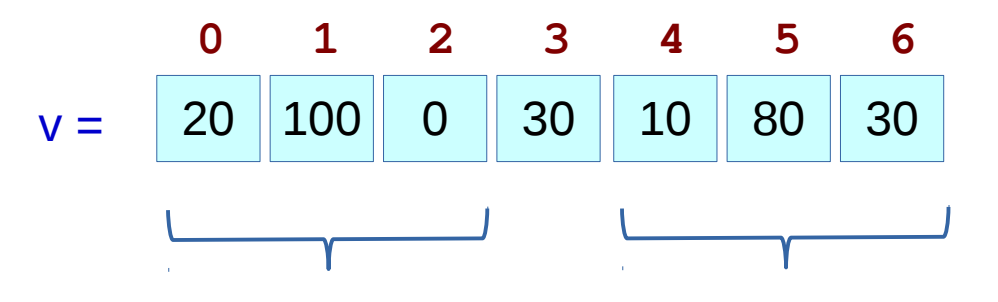

```
static boolean m7 (int a[]) {
    int i;int n = a.length;int s1 = 0;int s2 = 0;for (i=0; i< n/2; i=i+1) {
        s1 = s1+a[i];s2 = s2+a[n-i-1];}
    if (s1 == s2)return true;
    else
        return false;
}
```
Crie um método que permita inverter a ordem dos elementos de um array. *A inversão deve ser realizada no mesmo array* (não pode usar array auxiliar).

### **Assinatura**: static int[] **inverter** (int a[])

**Exemplos**:

 $a = [80, 2, 100]$ Resposta: [100,2,80]  $a = [1, 2, 3, 4, 555]$ Resposta: [555,4,3,2,1]

```
static int[] inverter (int a[]) {
    int i, temp, n=a.length;
    for (i=0; i< n/2; i=i+1) {
        temp = a[i];a[i] = a[n-i-1];a[n-i-1] = temp;\mathcal{E}return a;
}
```
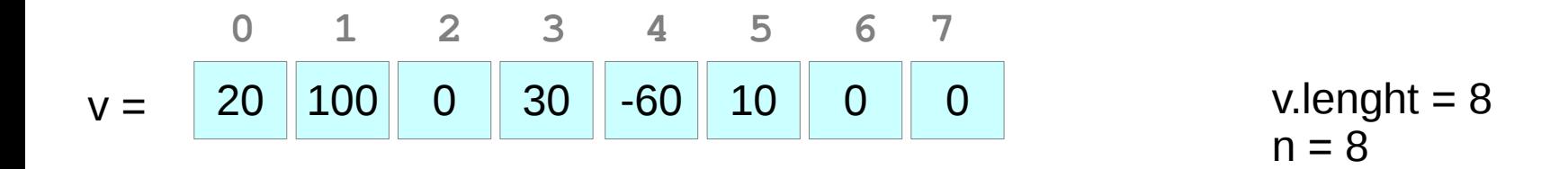

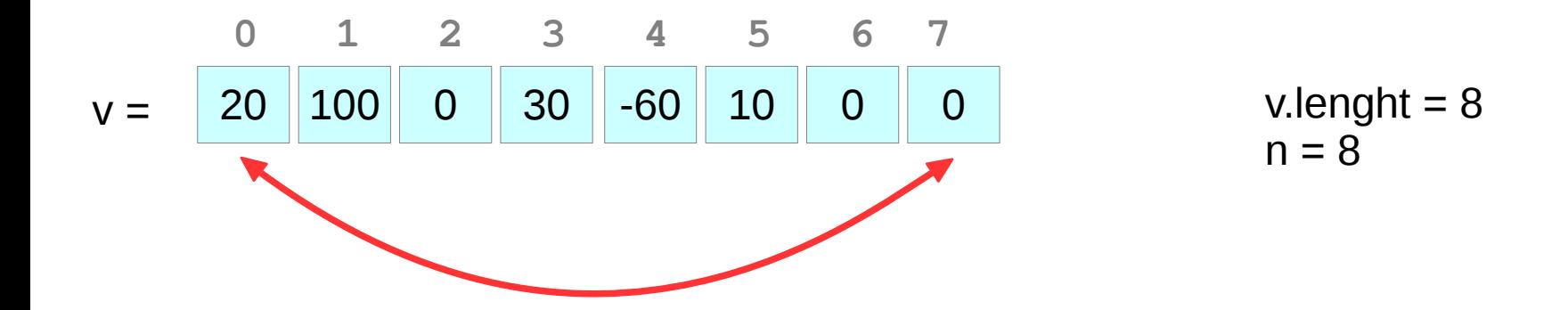

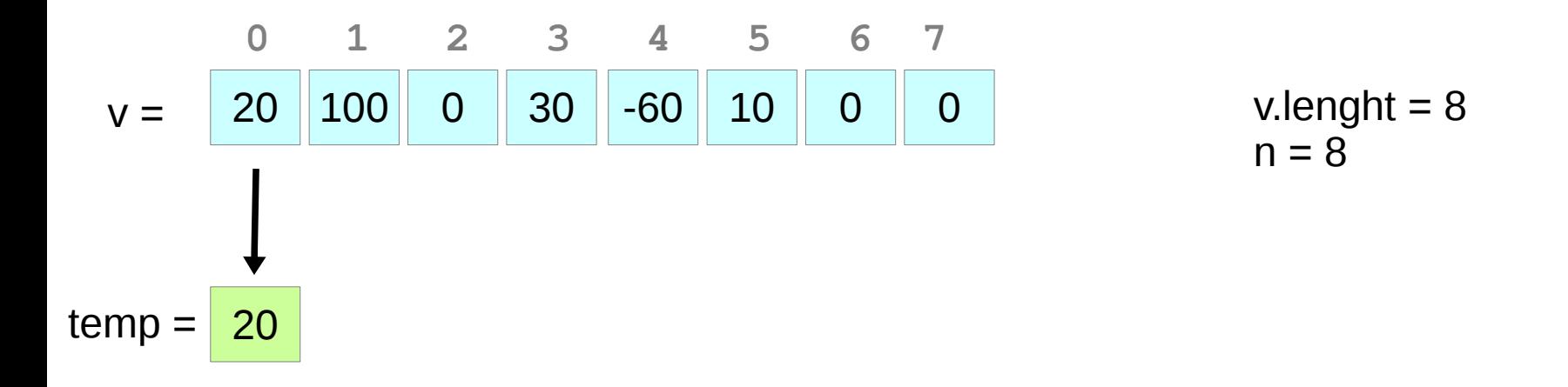

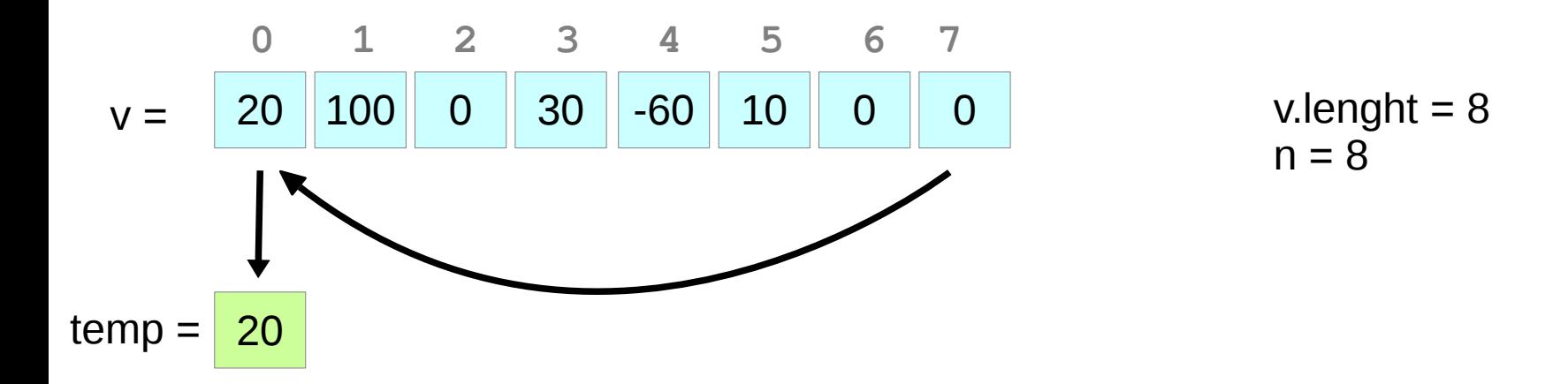

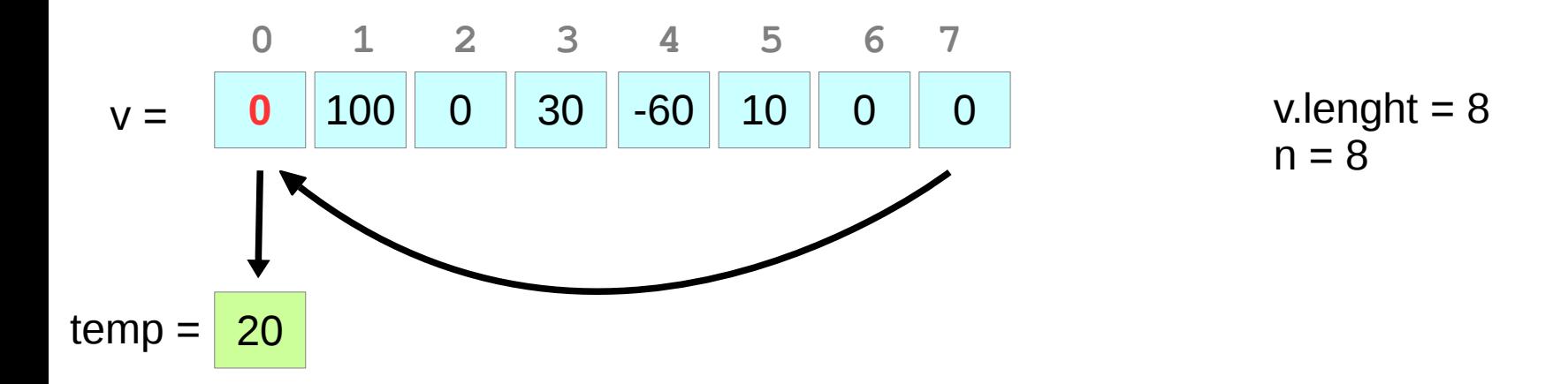

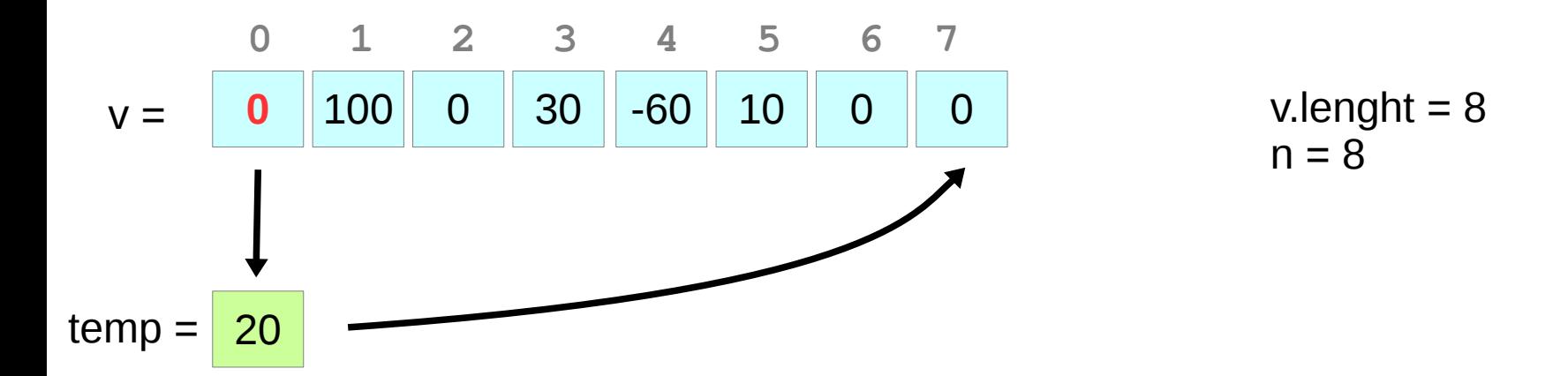

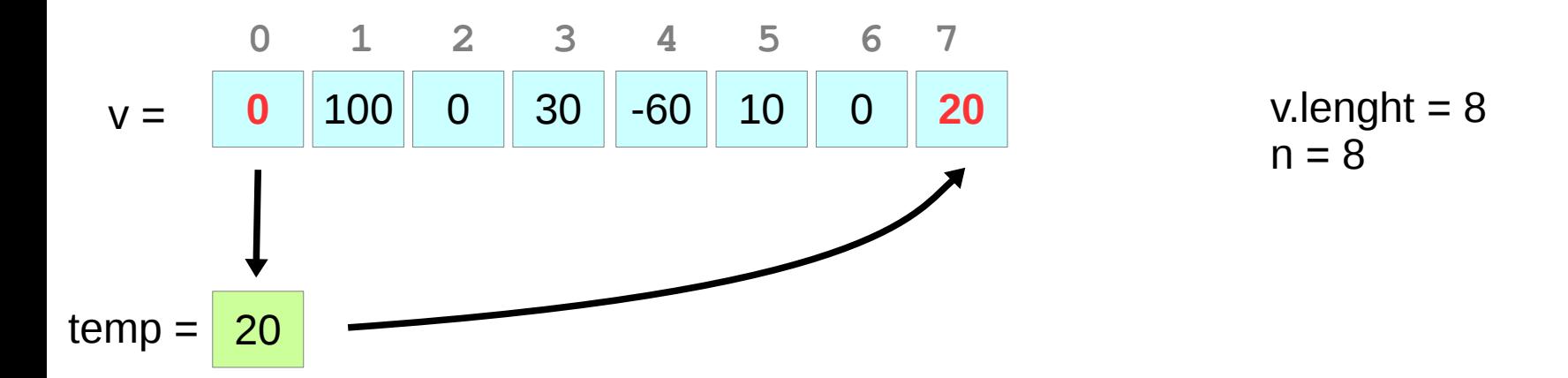

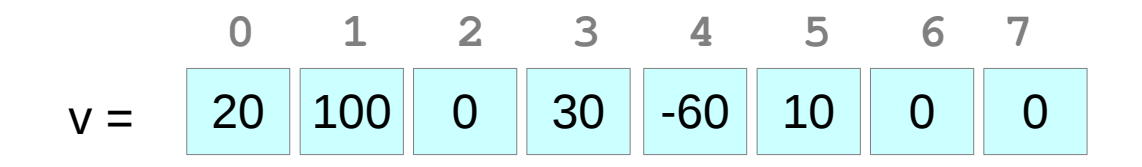

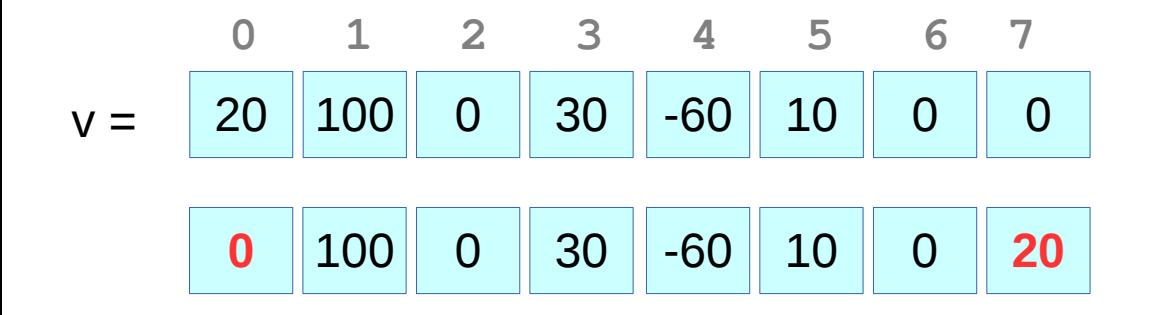

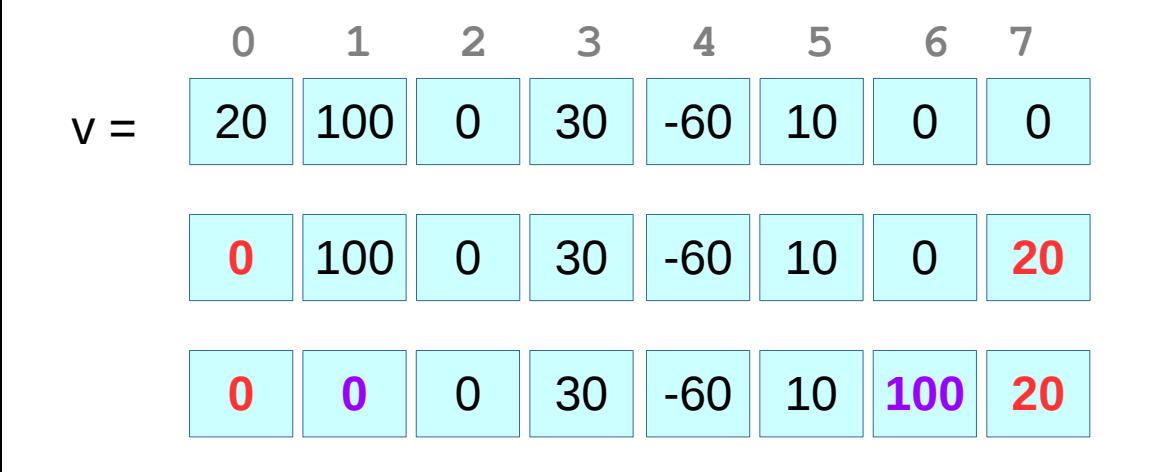

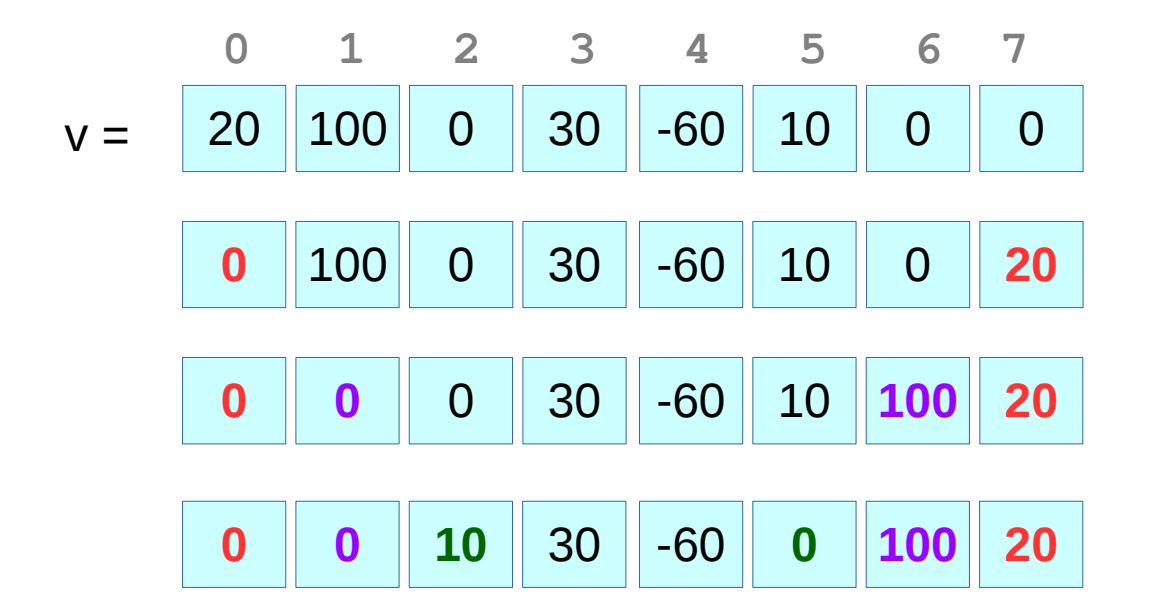

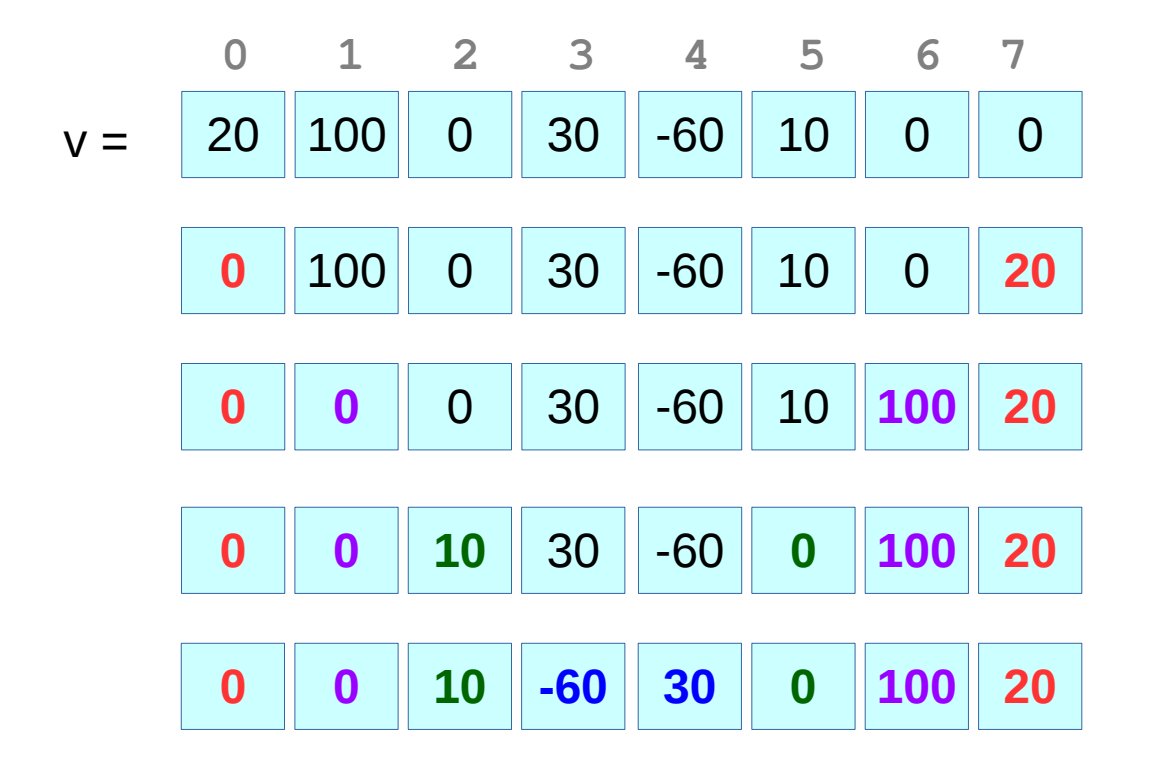

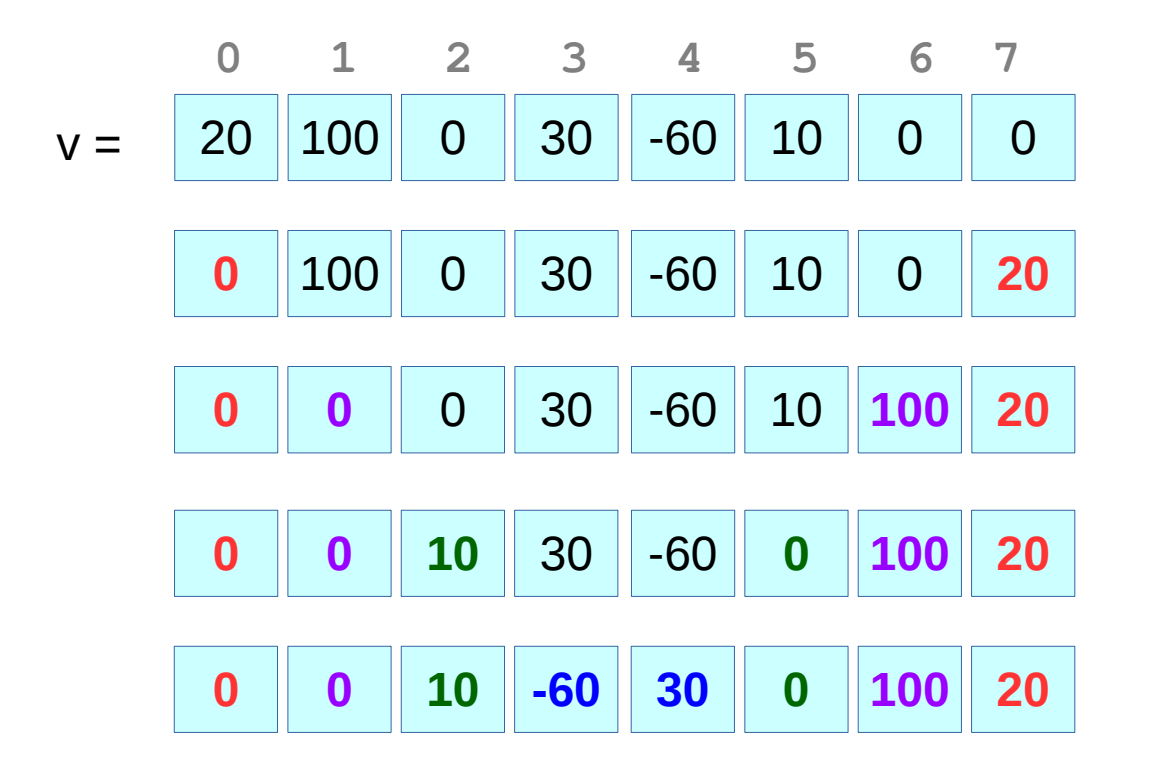

O elemento da posição i deverá ser trocado pelo elemento da posição 8-i-1

 $v.length = 8$ 

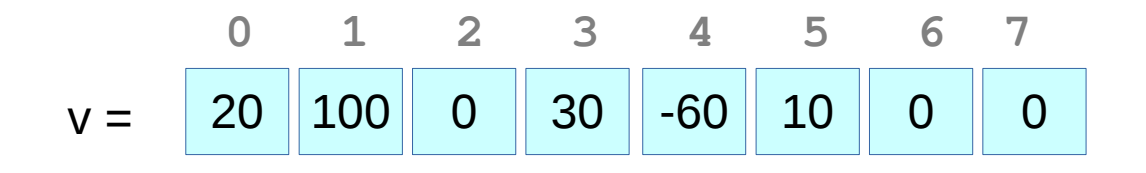

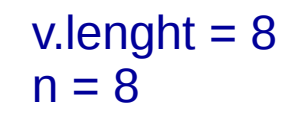

```
static int[] inverter (int a[]) {
    int i, temp, n=a.length;
    for (i=0; i=n/2; i=i+1) {
         temp = a[i];a[i] = a[n-i-1];a[n-i-1] = temp;\mathcal{E}return a;
\mathcal{E}
```
Quando i=0  $temp = 20$  $v[0] = 0$  $v[7] = 20$